## STRUCTURA DECIZIONALĂ **SWITCH**

PROBLEME

 $\bigcap$ 

 $\subset$ 

Scrie un program care folosește switch, pentru a rezolva problema: *fiind dat numărul unei luni,* să se afișeze anotimpul din care face parte. *Exemplu: pentru 7 se afișează "vara", iar pentru 12 se afișează "iarna".*

#include <iostream > using namespace std ; int main() { int n; cin>>n; switch(n) { case 1: cout<<"larna"; break; case 2: cout<<"Iarna"; break; case 3: cout<<"Primavara"; break; case 4: cout<<"Primavara"; break; case 5: cout<<"Primavara"; break; case 6: cout<<"Vara"; break;

case 7: cout<<"Vara"; break; case 8: cout<<"Vara"; break; case 9: cout<<"Toamna"; break; case 10: cout<<"Toamna"; break; case 11: cout<<"Toamna"; break; case 12: cout<<"Iarna"; break; default : cout<<"Ati ales o luna gresita!"; break; } return 0; }

Scrieți un program care citește un număr natural nenul n și care afișează numele lunii calendaristice corespunzătoare numărului n.

Date de intrare Programul citește de la tastatură numărul n.

Date de ieșire Programul va afișa pe ecran numele lunii calendaristice corespunzătoare numărului n.

Restricții și precizări  $>1$  ≤ n ≤ 12

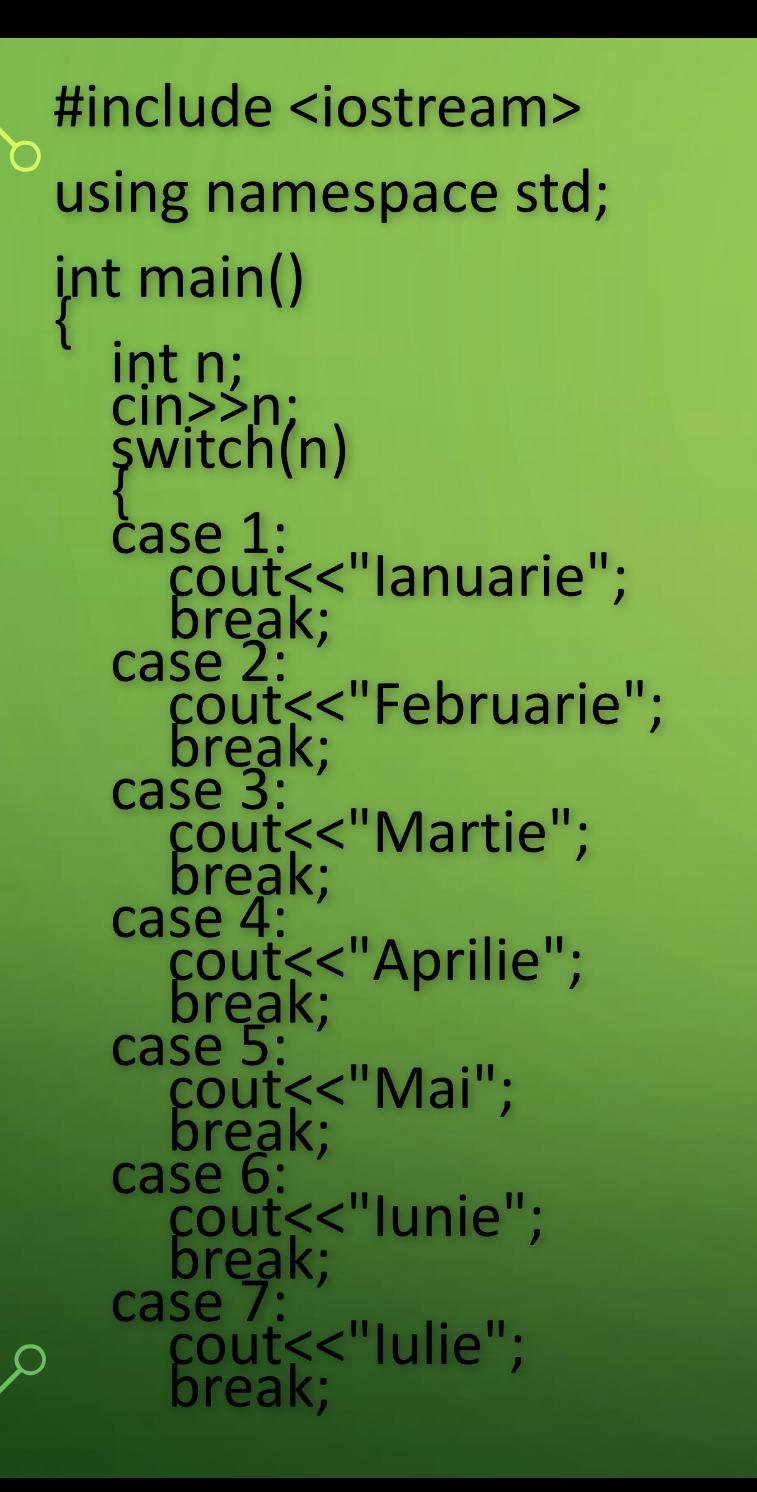

```
case 8:
    cout<<"August"; break;
break;<br>case 9:
    cout<<"Septembrie";<br>break;
 case 10:
    cout<<"Octombrie";<br>break;
 break;<br>:case 11
    cout<<"Noiembrie";
 break;<br>:case 12
 cout<<"Decembrie";<br>break;<br>default:
    cout<<"Nu exista luna "<<n<<"!";<br>break;
 }
 return 0;
```
}

Se citește de la tastatură un număr natural ce reprezintă o lună a anului (dacă citim 3 ne referim la a treia lună, deci martie). Programul va afișa (câte unul pe rând) numele lunilor rămase în acel an după cea citită. Se introduce de la intrare o valoare cuprinsă între 1 și 11.

Date de intrare programul citește de la tastatură un număr n.

Date de ieșire programul va afișa, câte una pe rând, cu inițială mare, lunile rămase după cea cu numărul citit.

Restricții și precizări  $1 \leq l \leq 11$ 

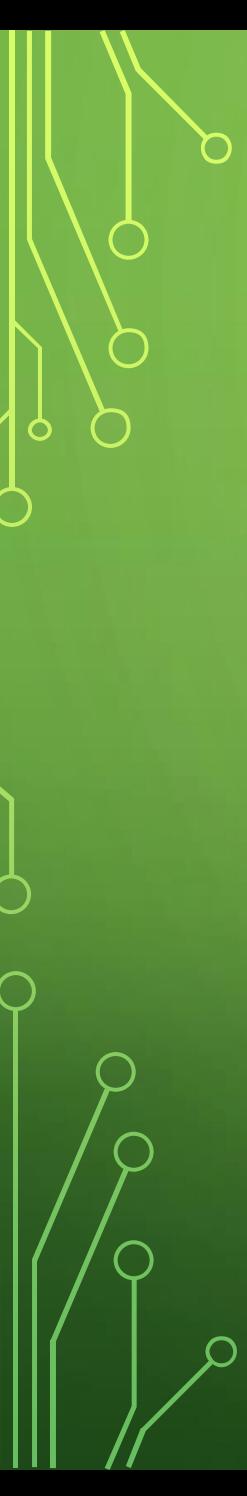

#include <iostream> using namespace std; int main() { int n; cin>>n; switch(n) { case 1: cout<<"Februarie"<<endl; case 2: cout<<"Martie"<<endl; case 3: cout<<"Aprilie"<<endl; case 4: cout<<"Mai"<<endl; case 5: cout<<"Iunie"<<endl; case 6: cout<<"Iulie"<<endl; case 7: cout<<"August"<<endl;<br>case 8: case 8: cout<<"Septembrie"<<endl; case 9: cout<<"Octombrie"<<endl; case 10: cout<<"Noiembrie"<<endl; case 11: cout<<"Decembrie"<<endl; } return 0; }

Programul citește de la tastatură numerele a, b iar apoi simbolul operației.

Programul va afișa pe ecran un număr, reprezentând rezultatul operației.

Atât numerele date cât și rezultatul operației au cel mult 9 cifre; - numerele a și b nu sunt neapărat în ordine crescătoare sau descrescătoare;

- pentru operațiile de scădere și împărțire primul operand va fi numărul mai mare;

- / reprezintă determinarea câtului împărțirii întregi.

#include <iostream> using namespace std;  $\lim_{h \to 0} \lim_{h \to 0}$ char n;<br>int a,b;<br>cin>>a>>b; switch(n) case ' cout<<a+b; break;<br>case -: if(a>b) cout<<a-b; cout << b-a;

 $\bigcap$ 

case '\*': cout<<a\*b; break;<br>case '/': {  $if(a>b)$ cout<<a/b; else cout << b/a; break; } default: cout<<"Nu exista operatorul "<<n<<"!"; break;

} return 0;

}